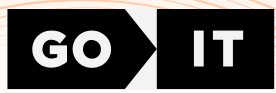

# CERTIFICATE

## Hennadii Samofal

Has successfully completed

## FULLSTACK developer

course at GoIT

25/10/2023

Unique ID 19807 **FULLSTACK** 

CEO of GoIT

goit.global Anton Chornyi

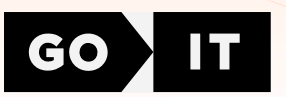

### Supplement to Fullstack developer course certificate

#### General information

Soft Skills 2 classes, 4 hours

HTML+CSS 14 classes, 28 hours 7 assignments on Tech Skills

JavaScript 22 classes, 44 hours 11 assignments on Tech Skills

React **16** classes, **32** hours 8 assignments on Tech Skills

Node.js 12 classes, 24 hours 6 assignments on Tech Skills

Career Skills 1 class, **2** hours 2 assignments on Career Skills **3** team projects

#### HTML+CSS units

Unit 1. HTML Basics.Tags and Attributes. Semantics Unit 2. CSS Basics Selectors Color. Text Decoration and Fonts Unit 3. Block Model. Flexbox Unit 4. Background and Decorative Elements Unit 5. Positioning of Elements. Transformations. Transitions and Animations

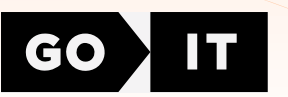

Unit 6. Forms

Unit 7. Media Rules. Responsive Layout. Responsive Graphics

#### JavaScript units

Unit 1. Variables and types. Branches. Cycles Unit 2. Arrays. Functions Unit 3. Objects. Rest and spread operations Unit 4. Iterating array methods Unit 5. The this keyword. Prototypes and classes Unit 6. DOM and Events Unit 7. Patterns and Event Optimization Unit 8. Project infrastructure. Web storage Unit 9. Asynchrony and Date. Promises Unit 10. Interaction with the backend Unit 11. CRUD. Asynchronous Functions

#### React units

Unit 1. Introducing React. Styling components

Unit 2. Events and State. Forms

Unit 3. Life Cycle. Working with API

- Unit 4. React Hooks
- Unit 5. Routing

Unit 6. Redux and React. Redux Library. Hooks. Redux Toolkit

Unit 7. Asynchronous Redux. Splitting Code

Unit 8. Registration and User Login. Private and Public Routes

#### Node.js units

Unit 1. Node.js Basics. Creating a Console Application Unit 2. Express Basics. CRUD in Express Unit 3. MongoDB and Mongoose. Mongoose Schemes and Methods. Deploy on Heroku Unit 4. Authentication Unit 5. Working with Images.Tests. Unit Testing Unit 6. Email Docker. WebSockets